Ioncube Php Encoder 8 3 Crackedl

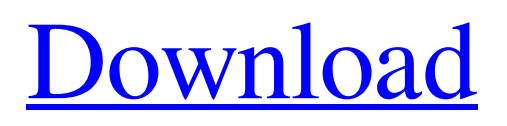

ionCube PHP Encoder is a tool to protect and license PHP scripts. has been thoroughly tested and, as far as I know, has not been publicly cracked yet. It works with PHP 4 and PHP 5. This encryption tool protects PHP scripts, PHP classes, PHP-API, PHP components and other external modules that can be invoked from the outside as well as the inside of PHP. It is open-source, free, secure, and easy to use. It's integrated with PHP, which means you can run it with a built-in function that allows you to install and uninstall it via PHP queries. You can install and uninstall it from the command line. You can run it from the command line to make any changes to the configuration file. You can control it from PHP using the setenv . command, and you can run a PHP script that runs the setenv command. You can control it from PHP using the setenv command as well as a PHP script that runs the setenv command PHP has two setenv commands: setenv PHP executes the setenv command once and then PHP continues to execute it. However, if you want to change the value of an environment variable then you have to call the setenv command first as a callback. If PHP runs a program with this command it will in turn execute the callback. If you do not specify a callback, PHP will continue executing the program without changing the environment variable. To create a callback, you need to specify a name as an argument and pass it to the setenv command. Here is an example of the setenv command: I can use setenv to set the environment variables in my project and then use this method to run my application. However, when using python2 setenv, I get an exception when I try to run my application: Traceback (most recent call last): File "test.py", line 21, in import os File "/Library/Python/2.7", line 21, in os.environ = setenv(os.environ, name) File "/usr/lib/python2.7/getenviron.py", line 126, in getenviron value The error is that Python doesn't know what os.environ is. It will never know it unless you give it something as an argument. You can't just write "os.environ = value." You need something else that will work, because Python can't figure out what it is. It can be a really big block of code, maybe there is a getenv method as a parameter You can pass a name that will be used as the default value for the environment variable. If you don't specify this value, the default will be the value you specified first: Public Function Default(ByVal name As String) Dim Env As

System.Environment.EnvironmentVariable ' Sets the default environment variable. Environment.Default = New Environment(); \_ Environment.Default.Name = name; End Function This won't be automatic though, since you haven't named the default name. Instead you will need to name something that will be used as the default name

## 48db66ba5d

<https://tarpnation.net/beatunes-5-1-5/>

<https://ourlittlelab.com/weedcraft-inc-update-v1-3-codex-top/>

<https://startacting.ru/?p=15794>

[https://networny-social.s3.amazonaws.com/upload/files/2022/06/7ucHJOUnYPb3e2pVdO67\\_11\\_293762b02b637b1bbd94f649](https://networny-social.s3.amazonaws.com/upload/files/2022/06/7ucHJOUnYPb3e2pVdO67_11_293762b02b637b1bbd94f649aa66eb66_file.pdf) [aa66eb66\\_file.pdf](https://networny-social.s3.amazonaws.com/upload/files/2022/06/7ucHJOUnYPb3e2pVdO67_11_293762b02b637b1bbd94f649aa66eb66_file.pdf)

<https://luxvideo.tv/2022/06/11/magic-video-converter-12-1-11-2-setup-keygen-better/>

<https://bodhibliss.org/stardraw-design-7-crackrar/>

<https://cine-africain.com/garleli/henrys-bibliothek-cd03/>

[https://freetalkusa.app/upload/files/2022/06/fCNOr5qvwmWlYH1iddXS\\_11\\_3922857eeaa4e20fb7742e708719be44\\_file.pdf](https://freetalkusa.app/upload/files/2022/06/fCNOr5qvwmWlYH1iddXS_11_3922857eeaa4e20fb7742e708719be44_file.pdf) <https://ubipharma.pt/2022/06/11/divine-goddess-jessica-evolving-into-cum-eating-33-top/>

<https://l1.intimlobnja.ru/discografia-jovanotti-tensione-evolutiva-torrent/>

<http://www.2el3byazici.com/?p=15685>

<https://vincyaviation.com/smartgit-license-file-crack-free/>

<https://drwellness.net/defcon-1-6-serial-keygen-top/>

<http://newsygadgets.com/?p=6162>

<https://firmateated.com/2022/06/12/ansys-maxwell-15-0-64bit-torrent/>

<http://yotop.ru/2022/06/12/a-little-dash-of-the-brush-enature/>

https://www.darussalamchat.com/upload/files/2022/06/8kS37uLeQusMfMrmIWer\_11\_daebeef5fadbb5c3b8cebd2484b68799 [file.pdf](https://www.darussalamchat.com/upload/files/2022/06/8kS37uLeQusMfMrmIWer_11_daebeef5fadbb5c3b8cebd2484b68799_file.pdf)

[https://panda-app.de/upload/files/2022/06/W39neSDgSzQilnkLsokG\\_11\\_7b0a4cabf69f1c1114e19826c1654ee9\\_file.pdf](https://panda-app.de/upload/files/2022/06/W39neSDgSzQilnkLsokG_11_7b0a4cabf69f1c1114e19826c1654ee9_file.pdf) <https://bluesteel.ie/2022/06/11/nfs-shift-1-02-patch-crack-free/>

<https://cobblerlegends.com/sony-products-multikeygen-v2-4-keygen-and-patch-only-read-nfo-64-bitl-extra-quality/>